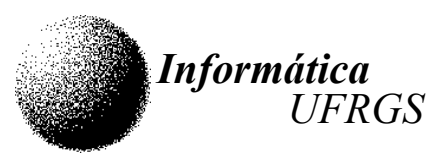

## UNIVERSIDADE FEDERAL DO RIO GRANDE DO SUL INSTITUTO DE INFORMÁTICA – DEPARTAMENTO DE INFORMÁTICA APLICADA INF01108 – Arquitetura e Organização de Computadores I – 2006 / 1 – 23/03/2006 Prof. Sérgio Luis Cechin

## Trabalho 1 – Processador RAMSES

## Tarefa

1. Escrever e implementar, na linguagem do processador RAMSES, um programa para soma de números em formato ASCII decimal.

2. Os dígitos ASCII decimais válidos iniciam com o 0x30, que corresponde ao '0' e terminam com 0x39, que corresponde ao '9'.

3. Os números estarão armazenados na memória da seguinte forma: um byte inicial, que indica o número de dígitos válidos, seguido de bytes com os dígitos ASCII. Assim, por exemplo, o número "59214" será armazenado da seguinte forma:

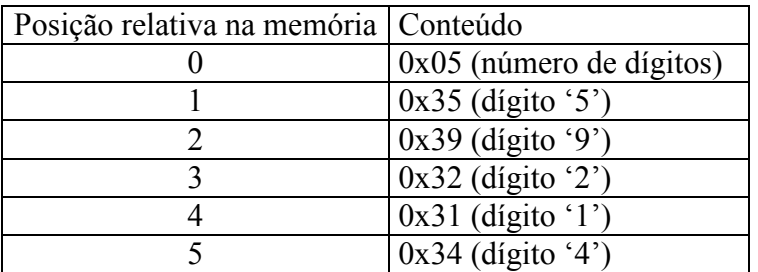

4. O endereço de inicio dos números a serem somados estão armazenados em 0xF0 e 0xF1. O endereço de início onde deverá ser colocado o resultado está em 0xF2. Observar o mesmo formato para o resultado!

5. Os números a serem somados terão, sempre, entre 1 e 14 dígitos. Desta forma, o valor presente na primeira posição (posição 0) do número terá um valor entre 0x01 e 0x0E. Entretanto, o resultado poderá ter entre 1 e 15 dígitos.

## Orientações

1. O trabalho deverá ser entregue até dia 11 de Abril de 2006, conforme plano de aula apresentado no primeiro dia de aula.

- 2. O trabalho poderá ser feito em grupos de até dois alunos..
- 3. Deverá fazer parte do relatório do trabalho:
	- algoritmo/fluxograma utilizado, com descrição dos pontos importantes (técnica usada para a passagem de parâmetros, descrição das variáveis internas, etc);
	- programa simbólico da implementação;
	- arquivo .mem (imagem de memória) da implementação do programa.

4. Os trabalhos deverão ser entregues por meio eletrônico para cechin@inf.ufrgs.br. O "assunto" do e-mail deverá ser "INF01108 Trabalho 1".

5. Não esqueça de colocar, no e-mail, o nome dos alunos que formam o grupo.